3 formas gratuitas de aprovechar al máximo tu tiempo en internet

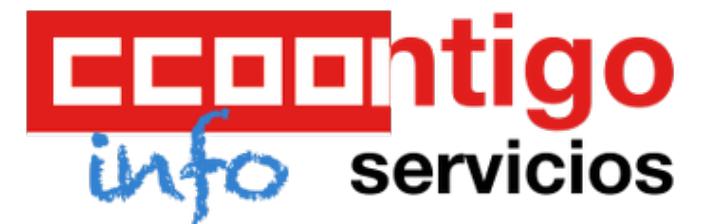

## **3 formas gratuitas de aprovechar al máximo tu tiempo en internet**

**[BBC Mundo](http://www.bbc.co.uk/mundo/noticias/2014/10/141022_tecnologia_propuestas_para_mejorar_vida_internauta_ig).- ¿Eres de los que se siguen enviando e-mails con vínculos a información interesante que encuentras en internet?**

Así es como muchos usuarios lidian todavía hoy con los contenidos que van descubriendo en la red y quieren guardar para después.

Eso, a pesar de que desde hace años hay un mar de aplicaciones que te ayudan a poner orden en el caos.

Aquí te presentamos tres servicios gratuitos para dejar de enviarte mensajes que en raras ocasiones vuelves a abrir. Dos son viejos conocidos y un tercero está irrumpiendo ahora en la escena tecnológica.

El objetivo de los tres es racionalizar y facilitar nuestra vida como internautas: tener ordenadas y siempre a mano todas esas ideas, fotos, videos y artículos que queríamos ver cuando no teníamos tiempo o archivar para el futuro.

## **1. Evernote, el peso pesado, y sus competidores**

Evernote es una libreta de notas electrónica a la que se puede acceder desde el teléfono móvil y la computadora.

Cuenta con más de 100 millones de usuarios.

El servicio permite escribir notas multimedia: se pueden llenar de texto, videos, audios, usando páginas web, añadiendo archivos, etc.

Las notas se organizan en carpetas y pueden ser fácilmente etiquetadas, editadas y exportadas.

La aplicación es muy eficaz para encontrar rápidamente la infomación archivada, en cualquiera de los formatos.

Evernote puede usarse en la web así como en dispositivos Android, iOS, Windows Phone, BlackBerry y Chrome OS, de manera que los usuarios pueden utilizarlo a través de varios dispositivos y mantener siempre la información sincronizada y respaldada.

Otras aplicaciones también gratuitas parecidas a Evernote son OneNote de Microsoft, Keep de Google, y Springpad.

Cada una tiene sus peculiaridades, pero las funciones de fondo son las mismas.

## **2. Las aplicaciones para "leer más tarde"**

Estos servicios son particularmente útiles para tener siempre a mano una lista curada por nosotros mismos de contenido interesante.

Algunas de las aplicaciones más conocidas de esta categoría son Instapaper, Redability y Pocket.

Esta última, que salió al mercado en 2012, es la más popular por estos días.

Estos servicios son particularmente útiles para descargar contenidos a los que puedes acceder sin conexión a internet.

3 formas gratuitas de aprovechar al máximo tu tiempo en internet

Los contenidos son etiquetados o separados por tipos, así pueden ser encontrados fácilmente.

El servicio es accesible desde computadoras o celulares, incluido iOS y Android.

## **3. Dragdis, el recién llegado**

Dragdis es una propuesta recién llegada al mundo tecnológico. Se trata de una de las empresas emergentes que exhibieron su producto en la feria de tecnología Tech Crunch Europe Disrupt, de referencia en el sector de las start ups.

Como su propio nombre indica, Dragdis ("arrastra esto"), te permite guardar todo tipo de contenido con sólo arrastrarlo al costado de tu pantalla.

Funciona como una *chrome extension*, es decir un menú accesible desde tu navegador.

Vínculos, fotos, videos, audios, textos, etc... todo puede ser incluido en carpetas privadas y fácilmente compartido en redes sociales como Facebook, Twitter, Tumblr, Pinterest y otras con apenas un par de clics.

También es accesible desde cualquier computadora o dispositivo electrónico.

Esta propuesta simple pero práctica llega desde Lituania, ideada por tres jóvenes emprendedores.

BBC Mundo habló con uno de ellos, Domas Sabockis, quien destacó de su servicio la simplicidad.

Sabockis cuenta que la idea de Dragdis surgió de la experiencia de perder con frecuencia imágenes, videos y vínculos que encontraba en internet.

Después de probar muchas herramientas sin encontrar ninguna que le gustara, decidió crear Dragdis, aunque admite que su propuesta tiene mucho en común con Evernote o Pinterest.

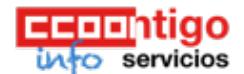

© CCOO SERVICIOS 2017 Logos y marcas propiedad de sus respectivos autores Se permite la reproducción total o parcial de todos los contenidos siempre que se cite la fuente y se enlace con el original